## Not Everything Is As It Seems.

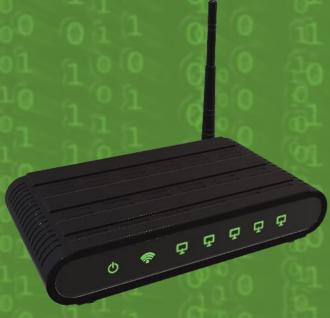

Open Wi-Fi
networks can
be
compromised,
they can take
you to fake
pages and
force harmful
downloads.

Opening a PDF document from an untrusted source can be dangerous, they may contain malware that installs upon opening the document.

**PDF** 

## Don't Be An Easy Target. Stay #CyberSafe

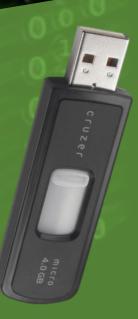

A USB drive may appear to be empty, but they can contain hidden malware. DO NOT plug an untrusted USB into your device.

Trusted Email domains can be spoofed. Look out for inconsistencies in Email's.

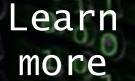

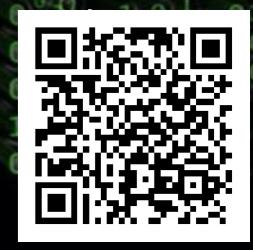